Corso di Informatica 1 (IN110) – Prof. Marco Liverani – a.a. 2021/2022

# Esame scritto del 11 Febbraio 2022 (Appello B)

*Si richiede di risolvere entrambi gli esercizi riportando una codifica in linguaggio C completa dei due programmi. Nel caso in cui non si riesca a completare entrambi gli esercizi si suggerisce di riportare almeno la codifica in C delle funzioni principali o una loro pseudo-codifica. È possibile consultare libri e appunti personali, ma non scambiare libri o appunti con altri studenti. I compiti che presenteranno evidenti ed anomale "similitudini" saranno annullati. La prova scritta ha una durata di tre ore, durante le quali non è consentito allontanarsi dall'aula, se non dopo aver consegnato il compito.*

*Deve essere consegnata solo la "bella copia" del compito scritto; su ciascun foglio deve essere riportato il nome, il cognome e il numero di matricola (o un altro codice identificativo di fantasia) dello studente.*

## **Esercizio n. 1**

Letto in input il numero intero *n >* 0, generare una matrice quadrata *A* di ordine *n* composta da numeri interi casuali in {0, 1}. Stampare la matrice *A*. Verificare se la matrice è simmetrica rispetto alla diagonale principale, alla diagonale secondaria, rispetto all'asse verticale e orizzontale.

**Esempio** Sia *n* = 5 e si considerino le seguenti matrici di numeri casuali:

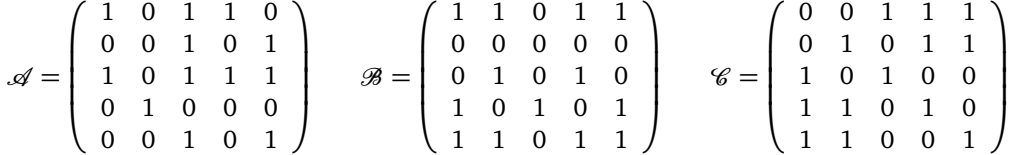

La matrice  $\mathscr A$  è simmetrica rispetto alla diagonale secondaria, la matrice  $\mathscr B$  è simmetrica rispetto all'asse verticale e la matrice  $\mathscr C$  è simmetrica rispetto alla diagonale principale.

### **Soluzione**

```
\sqrt{2}#include <stdlib.h>
_2 #include <stdio.h>
_3 #include <time.h>
  #define MAX 50
5
6 \midvoid matriceBinaria(int A[MAX][MAX], int n) {
    for (int i=0; i<n; i+1)
\vert s \vert for (int j=0; j<n; j++)
9 \mid A[i][j] = rand() % 2;
_{10} return;
11 \mid \}12
13 void stampaMatrice(int A[MAX][MAX], int n) {
_{14} for (int i=0; i<n; i++) {
15 for (int j=0; j<n; j++)
_{16} printf("%d", A[i][j]);
17 printf("\n");
_{18} }
_{19} | printf("\n");
_{20} return;
_{21} }
```

```
22
_{23} int principale(int A[MAX][MAX], int n) {
_{24} int i, j, flag = 1;
25 for (i=0; i < n && flag == 1; i++)
26 for (j=i; j < n && flag == 1; j++)
_{27} if (A[i][j] != A[j][i])
_{28} flag = 0;
_{29} return(flag);
30 }
31
32 int secondaria(int A[MAX][MAX], int n) {
_{33} int i, j, flag = 1;
_{34} for (i=0; i < n && flag == 1; i++)
35 for (j=0; j < n && flag == 1; j++)
_{36} if (A[i][j] := A[n-j-1][n-i-1])37 \mid flag = 0;
_{38} return(flag);
39 \mid \}40
_{41} | int verticale(int A[MAX][MAX], int n) {
_{42} int i, j, flag = 1;
43 for (i=0; i < n && flag == 1; i++)
44 for (j=0; j < n/2 && flag == 1; j++)
45 if (A[i][j] := A[i][n-j-1])_{46} flag = 0:
_{47} return(flag);
48 \mid \}49
_{50} int orizzontale(int A[MAX][MAX], int n) {
51 int i, j, flag = 1;
_{52} for (i=0; i < n/2 && flag == 1; i++)
53 for (j=0; j < n && flag == 1; j++)
_{54} if (A[i][j] != A[n-i-1][j])
_{55} \qquad _{53} \qquad _{54} _{54} _{55} _{56} _{57} _{58} _{59} _{50} _{50} _{50} _{50} _{50} _{50} _{50} _{50} _{50} _{50} _{50} _{50} _{50} _{50} _{50} _{50} _{50} _{50} _{50} _{50} _{50}_{56} return(flag);
57 \mid \}58
_{59} int main(void) {
\omega int A[MAX][MAX], n;
_{61} srand((unsigned)time(NULL));
62 printf("Ordine della matrice: ");
\frac{63}{ } scanf("%d", &n);
64 matriceBinaria(A, n);
65 stampaMatrice(A, n);
66 if (principale(A,n) == 1)
\sigma | printf("La matrice e' simmetrica rispetto alla diagonale principale\n");
68 if (secondaria(A,n) == 1)
\frac{69}{100} printf("La matrice e' simmetrica rispetto alla diagonale secondaria\n");
70 if (verticale(A,n) == 1)
\vert \tau_1 \vert printf("La matrice e' simmetrica rispetto all'asse verticale\n");
72 if (orizzontale(A,n) == 1)
\sigma_{\rm 73} | printf("La matrice e' simmetrica rispetto all'asse orizzontale\n");
74 return(0);
75 }
   ✝ ✆
```
### **Esercizio n. 2**

Letto in input un grafo orientato  $G = (V, E)$  con *n* vertici, rappresentarlo con liste di adiacenza. Indichiamo con *e<sup>v</sup>* il grado entrante di ciascun vertice *v* ∈ *V*(*G*). Visualizzare in output una coppia di vertici *u*, *v* ∈ *V*(*G*) tale che *u* ≠ *v* e  $|e_u - e_v|$  sia massimo.

**Esempio** Si consideri il grafo  $G = (V, E)$  rappresentato in figura.

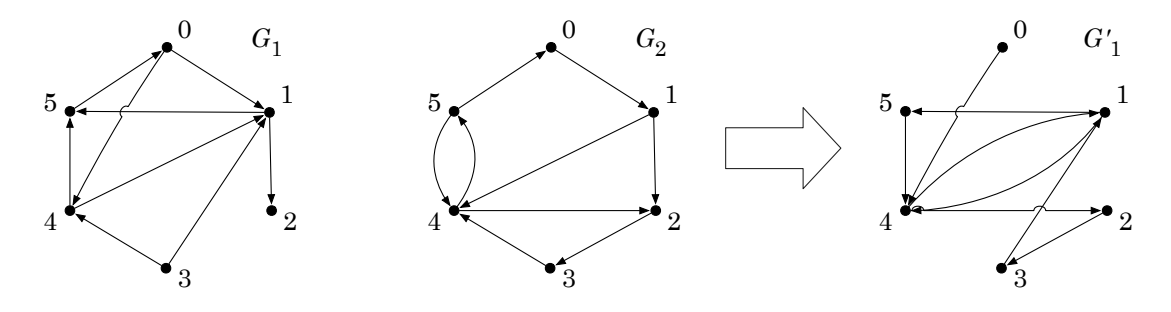

La coppia di vertici con la massima differenza di grado entrante è data da  $u = 1$  con  $e_1 = 3$  e  $v = 4$  con  $e_4 = 0.$ 

 $\sqrt{2}$ 

#### **Soluzione**

```
_1 #include <stdlib.h>
_2 #include <stdio.h>
_3 #define MAX 50
4
5 struct nodo {
6 int info;
7 struct nodo *next;
\{8\};
9
_{10} struct nodo *leggiLista(void) {
11 | struct nodo *p, *primo=NULL;
n_1 int i, n;
13 printf("Numero di elementi: ");
_{14} scanf("%d", &n);
_{15} printf("Inserisci %d elementi: ", n);
16 for (i=0; i<n; i++) {
p = \text{malloc}(sizeof(struct node));_{18} scanf("%d", &p->info);
_{19} p->next = primo;
_{20} primo = p;
21 \mid \}_{22} return(primo);
23 \mid \}24
_{25} int leggiGrafo(struct nodo *G[]) {
_{26} int i, n;
27 printf("Numero di vertici del grafo: ");
_{28} scanf("%d", &n);
29 for (i=0; i<n; i++) {
30 printf("Lista dei vertici adiacenti al vertice %d:\n", i);
_3<sub>31</sub> G[i] = leggiLista();
32 \mid \}
```

```
33 return(n);
34 }
35
36 int adiacente(struct nodo *G[], int u, int v) {
37 struct nodo *p;
_{38} int flag:
_{39} | p = G[u];
40 while (p != NULL && p->info != v)
p = p->next;
_{42} if (p == NULL)
_{43} flag = 0;
44 else
_{45} flag = 1;
_{46} return(flag);
47 \mid \}48
49 void addSpigolo(struct nodo *G[], int u, int v) {
50 struct nodo *p;
p = \text{malloc}(\text{sizeof}(\text{struct node}));p \rightarrow \inf_0 = v;_{53} | p->next = G[u];
54 | G[u] = p;55 return;
56 }
57
\frac{1}{58} void delSpigolo(struct nodo *G[], int u, int v) {
59 struct nodo *p, *q=NULL;
_{60} | p = G[u];
_{61} while (p != NULL && p->info != v) {
_{62} | q = p;
63 | p = p->next;
64 }
65 if (p != NULL) {
66 if (q == NULL)
67 G[u] = G[u]->next;
68 else
69 q->next = p->next;
70 \mid \text{free(p)};
71 }
72 return;
73 \mid \}74
75 void stampaLista(struct nodo *p) {
76 while (p != NULL) {
77 printf("%d --> ", p->info);
p = p->next;
79 }
\text{so} printf("NULL\n");
\mathbf{s}_1 return;
82 \mid \}83
84 void stampaGrafo(struct nodo *G[], int n) {
\frac{85}{ } int i;
| for (i=0; i<n; i++) {
| printf("%d: ", i);
\overline{\phantom{0}} stampaLista(G[i]);
```

```
89 }
90 return;
91}
92
93 int main(void) {
94 Struct nodo *G1[MAX], *G2[MAX], *p;
95 int n, i;
96 n = leggiGrafo(G1);
97 \mid n = \text{leggiGrafo(G2)};98 for (i=0; i<n; i++) {
99 \mid p = G2[i];_{100} while (p != NULL) {
_{101} if (adiacente(G1, i, p->info))
102 delSpigolo(G1, i, p->info);
103 else
_{104} addSpigolo(G1, i, p->info);
p = p->next;
106 }
107 }
_{108} stampaGrafo(G1, n);
_{109} return(0);
110 }
  ✝ ✆
```